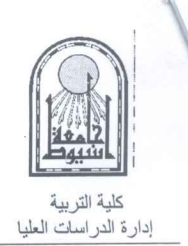

AU-QAD-DC-FRM- · · Y رقم وتاريخ الإصدار : ٢٠١٧/٠٣/٠٢

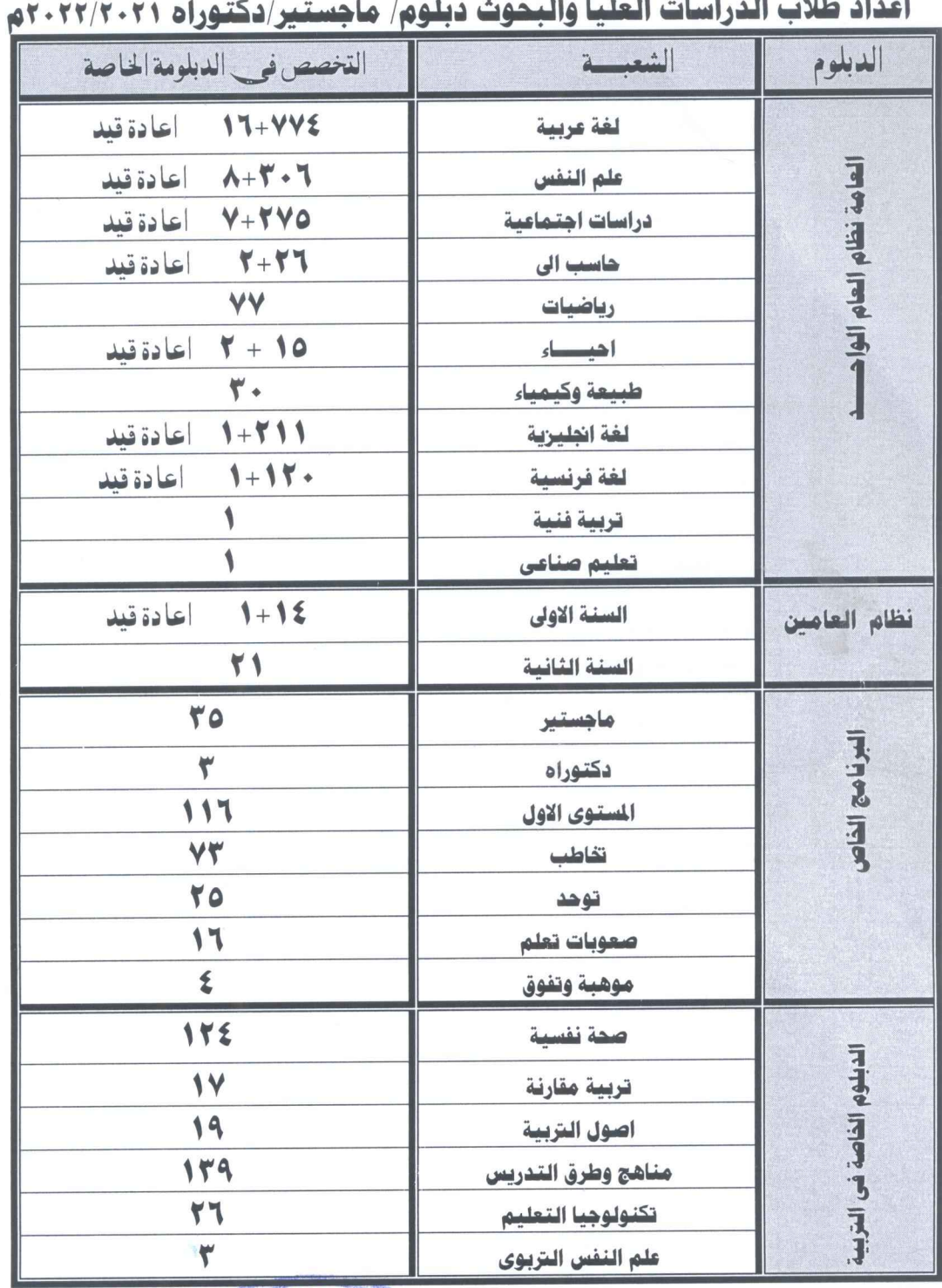

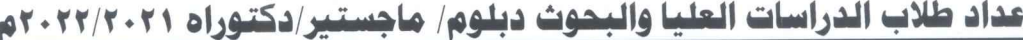

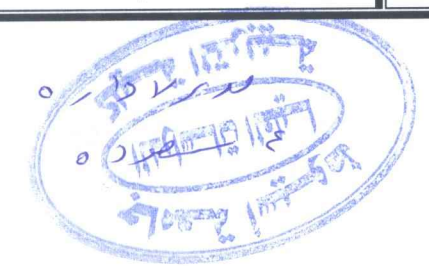

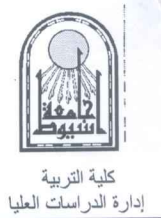

AU-QAD-DC-FRM- · · ٢ رقم وتاريخ الإصدار : ٢٠-٢٠١٧/٠٣/١

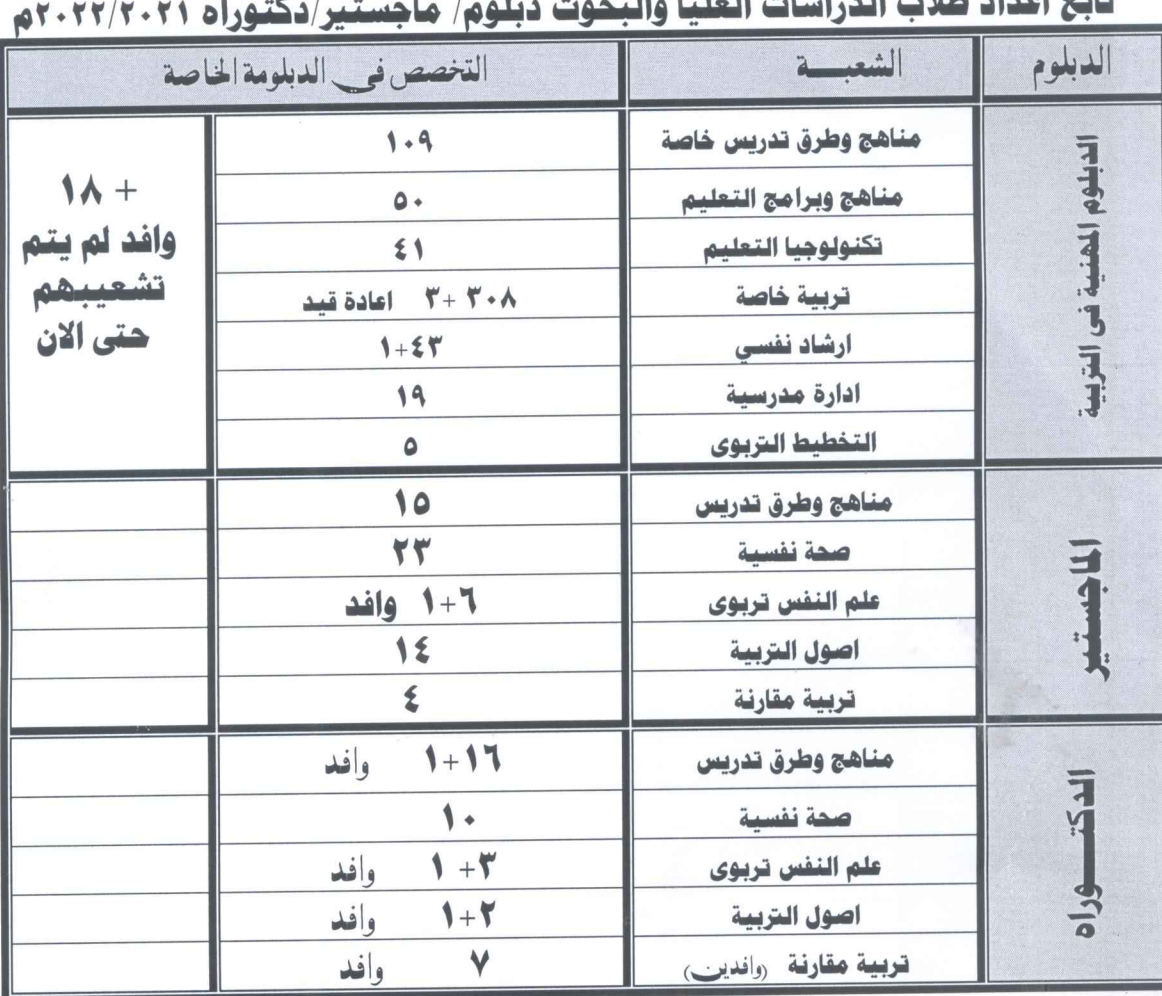

## تأليع اعداد طلاب الدراسات الما  $\ddot{\bullet}$

للندابيسانة الطهر  $\circ$